## **Issues**

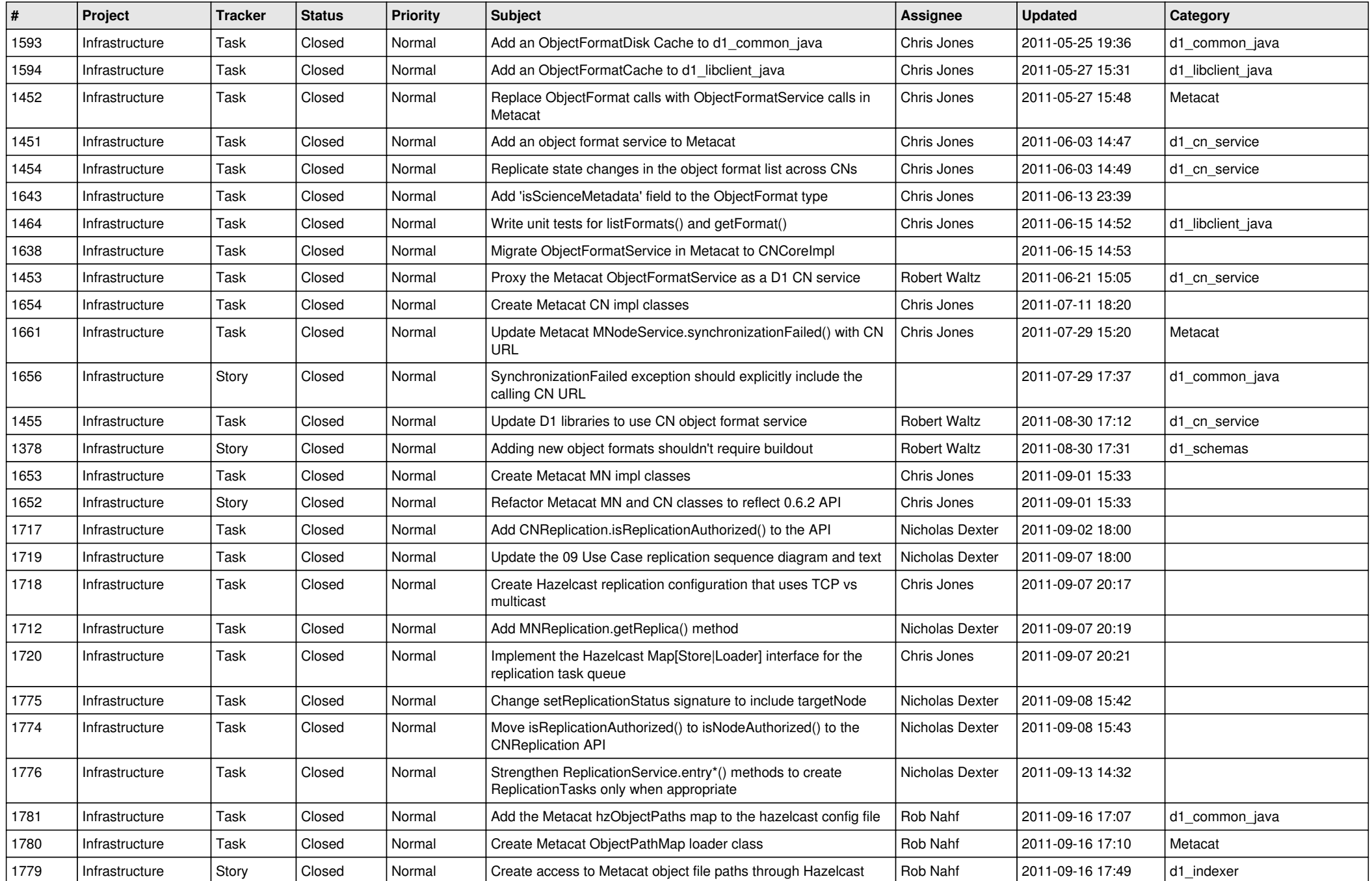

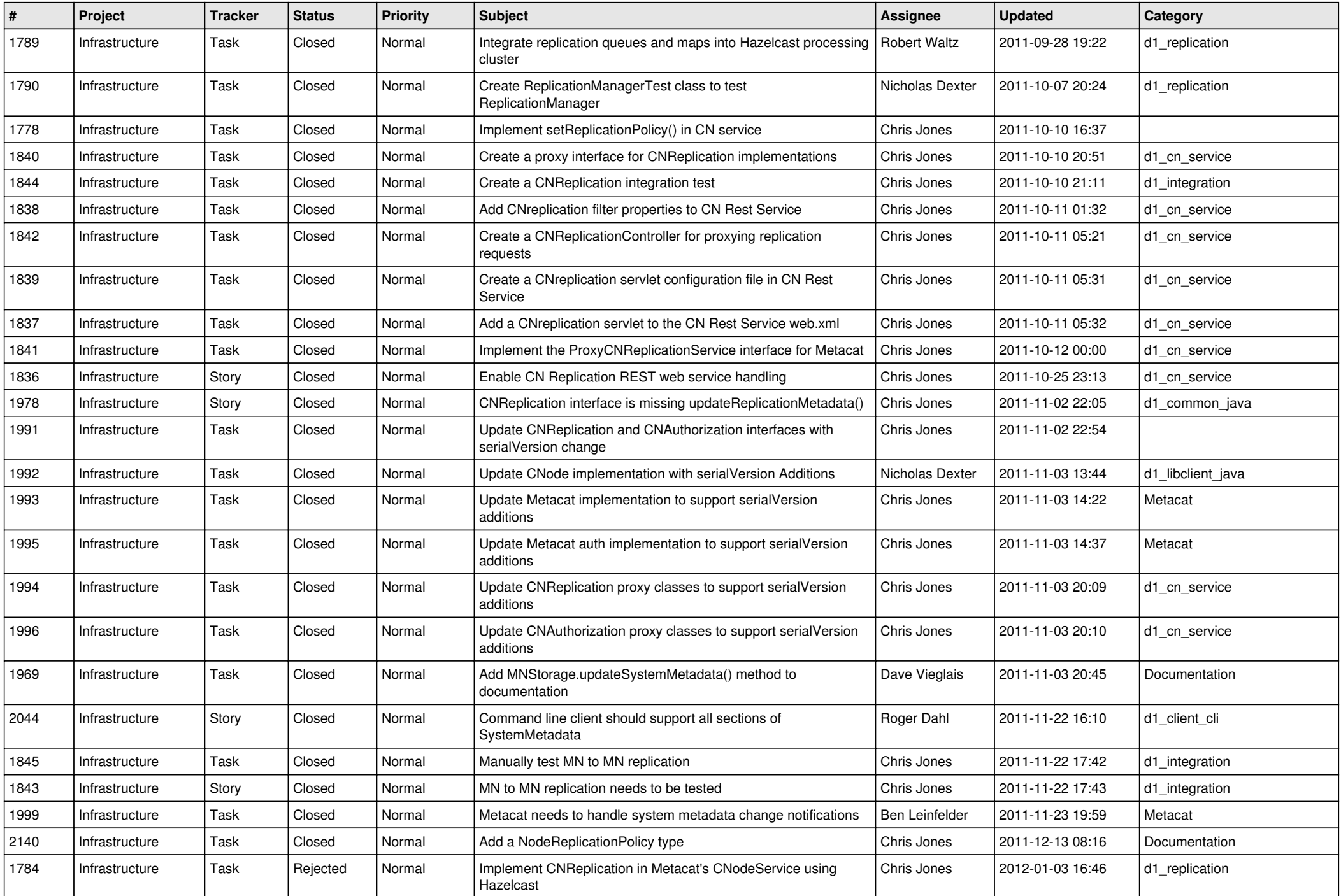

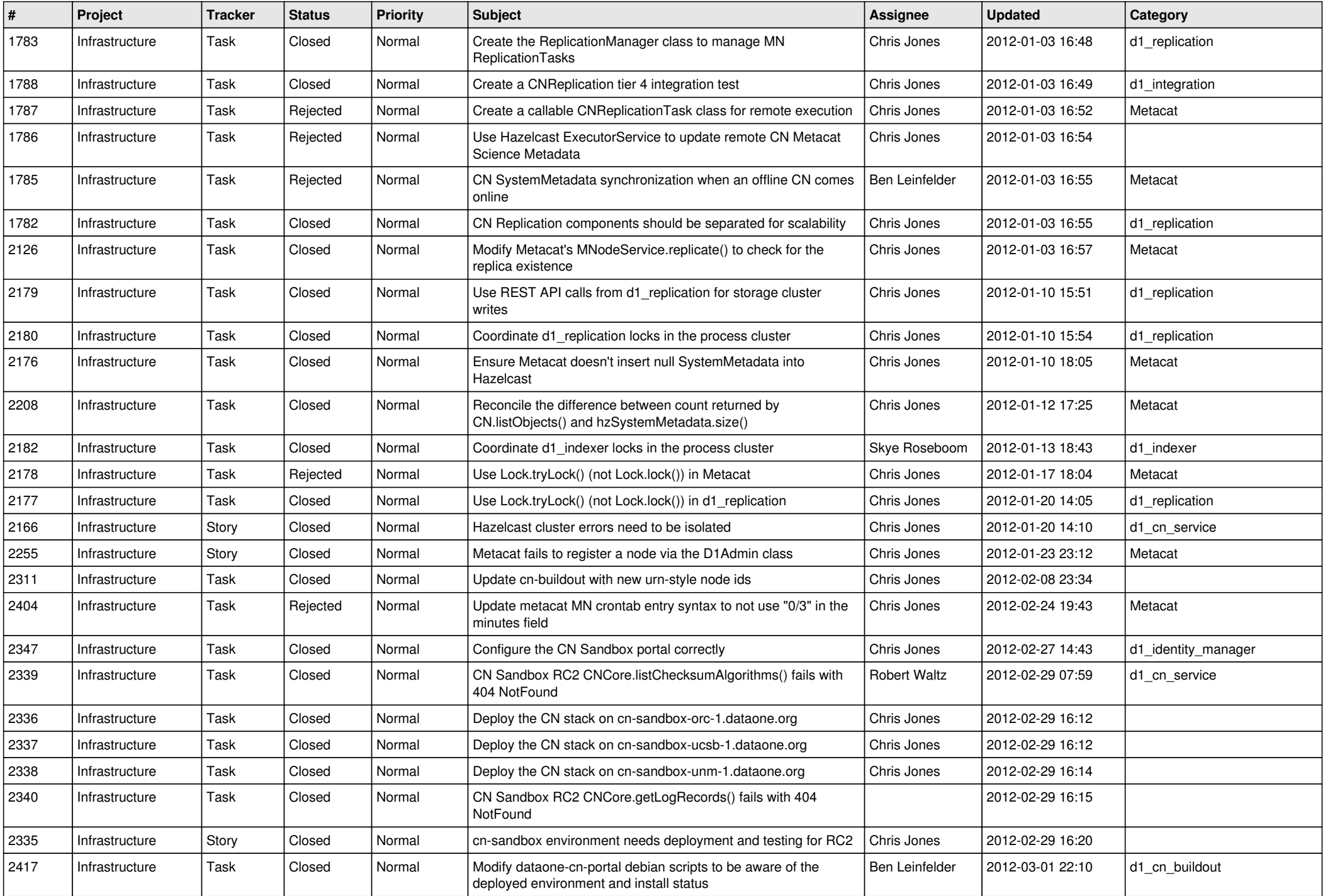

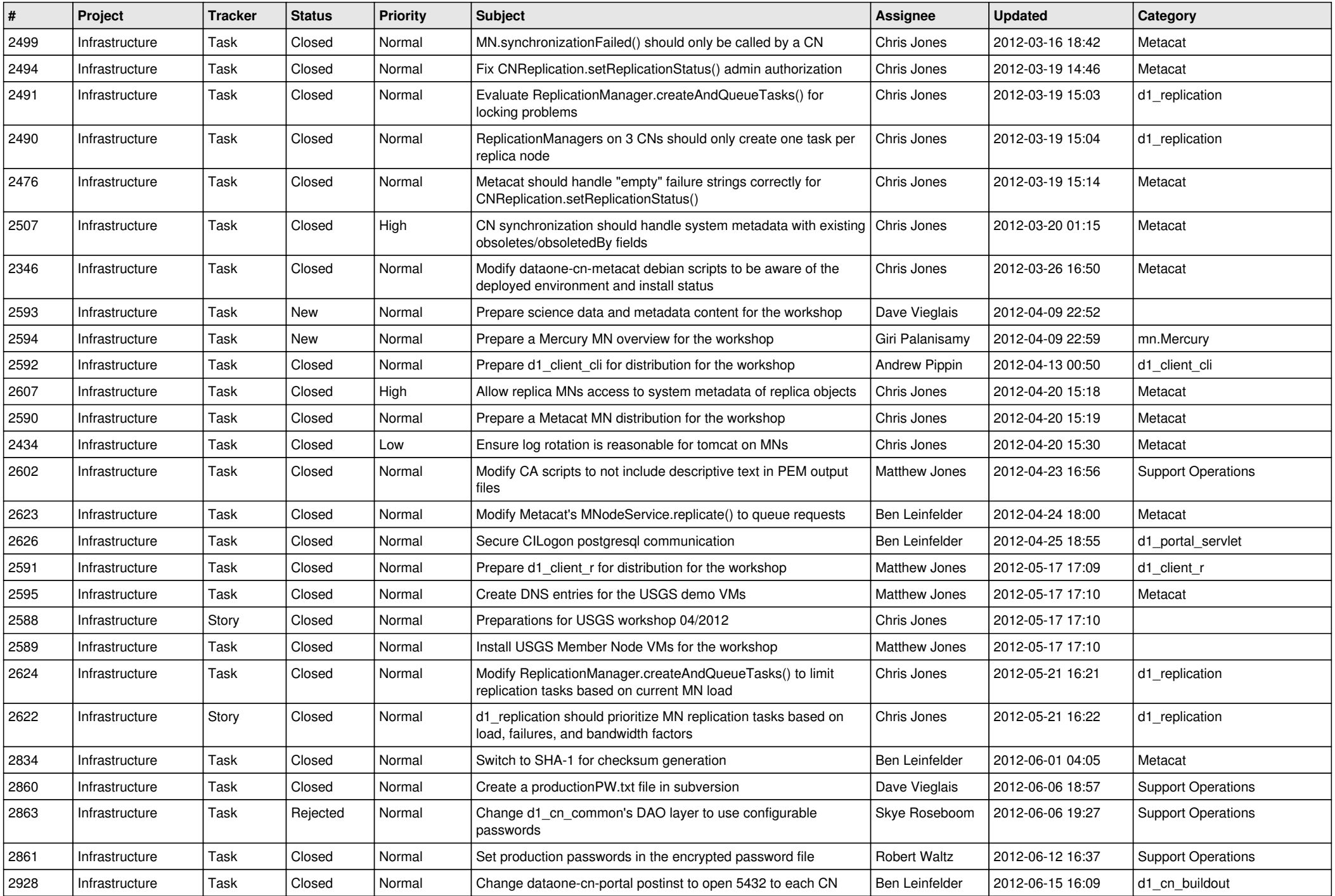

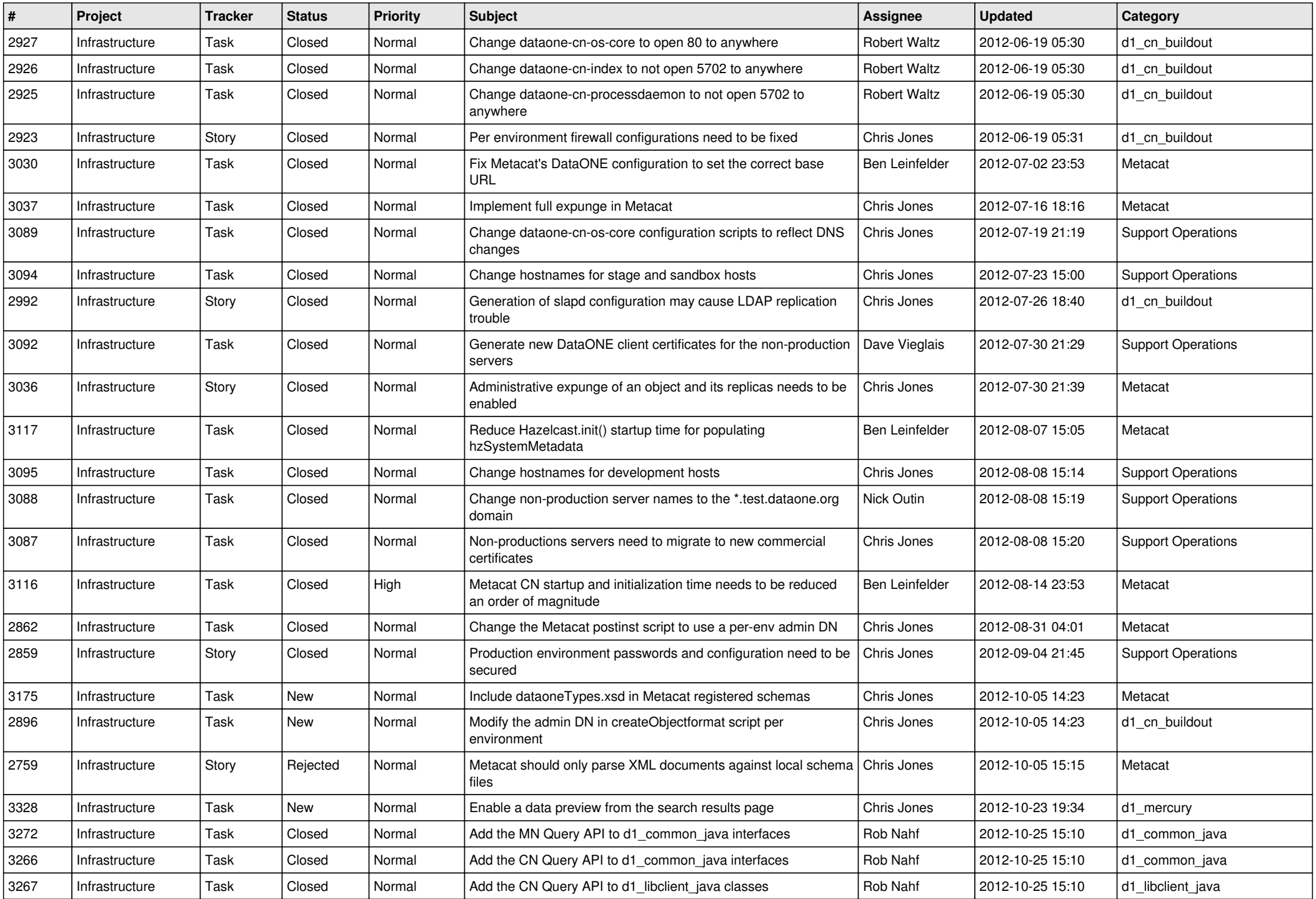

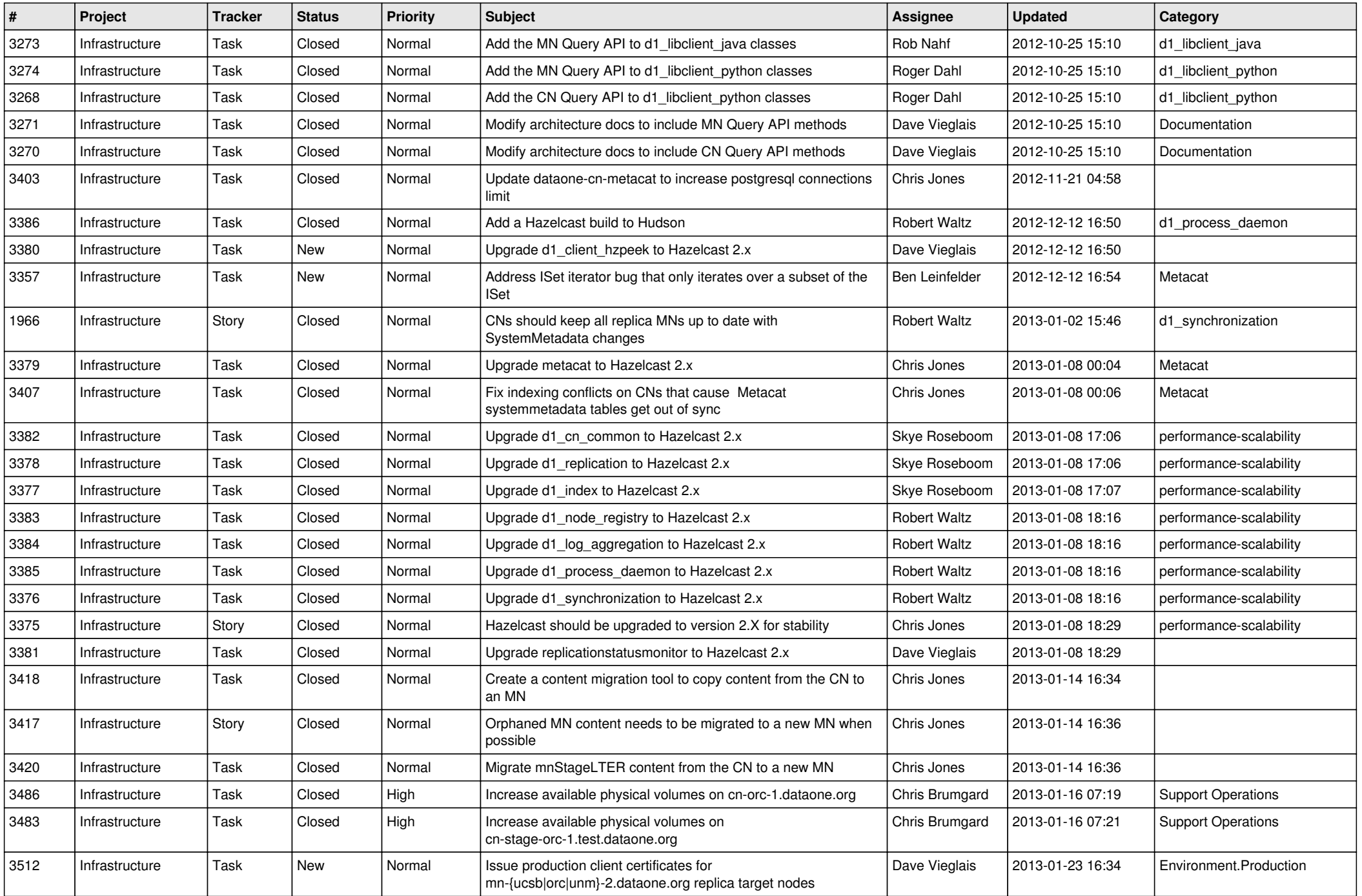

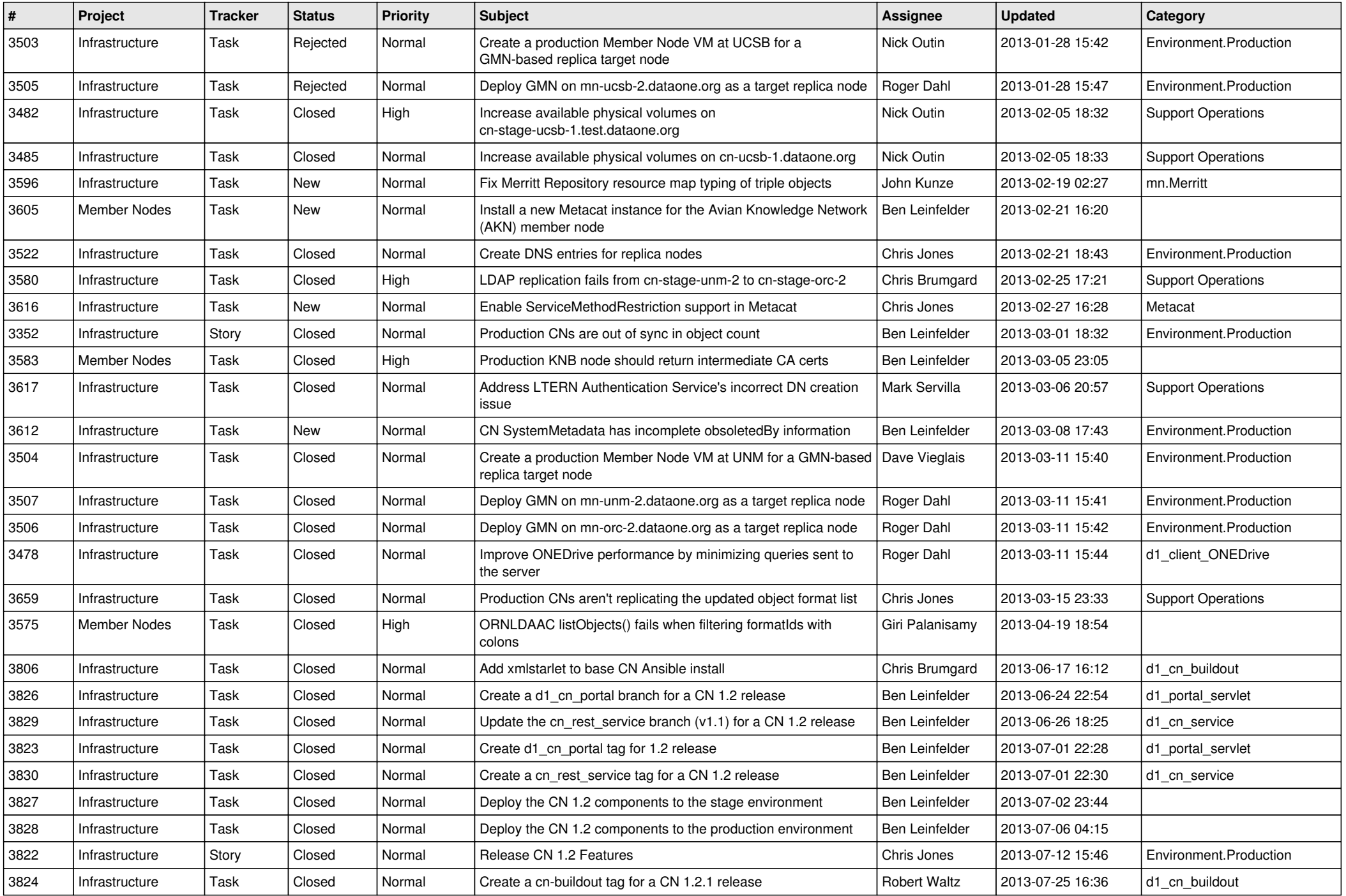

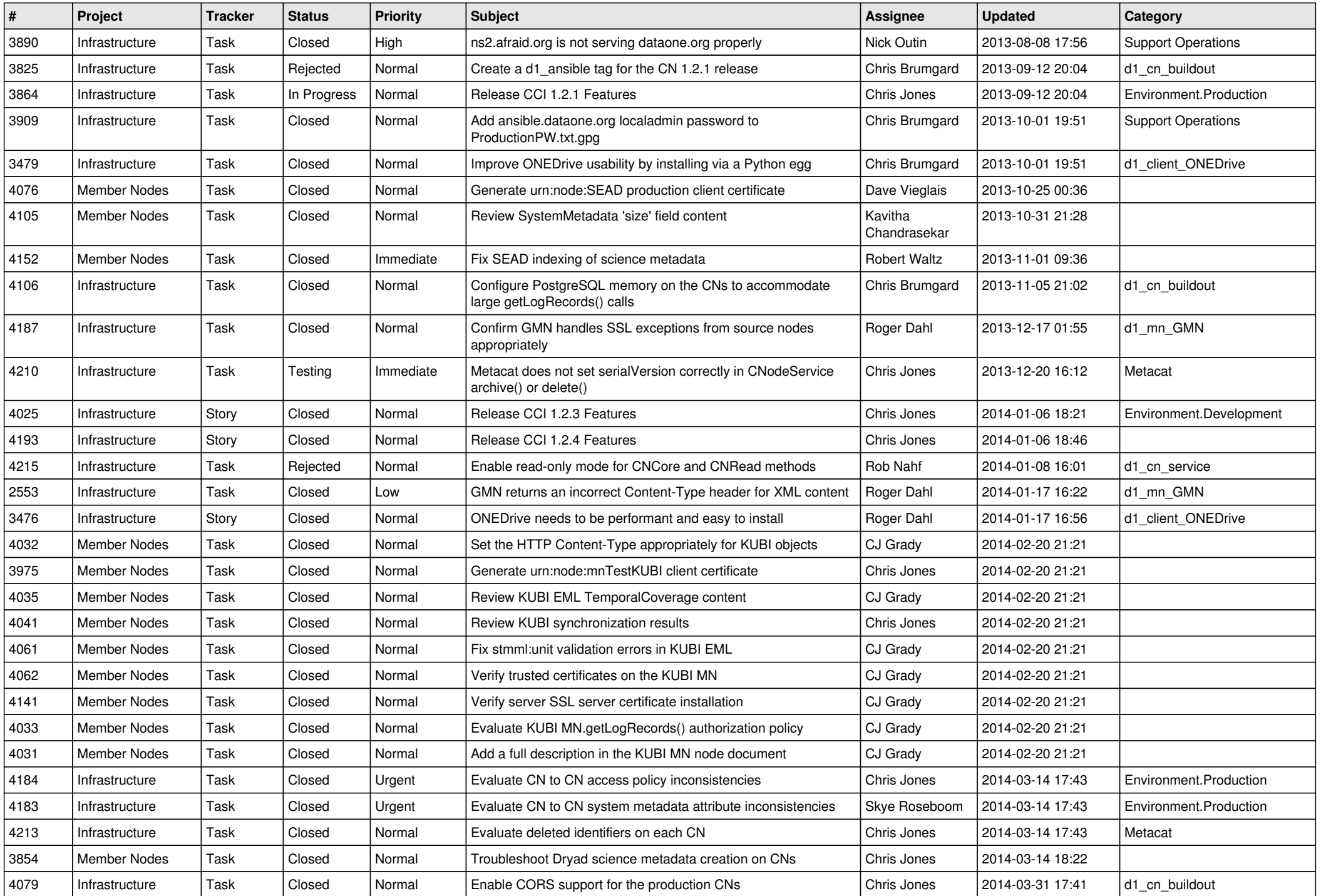

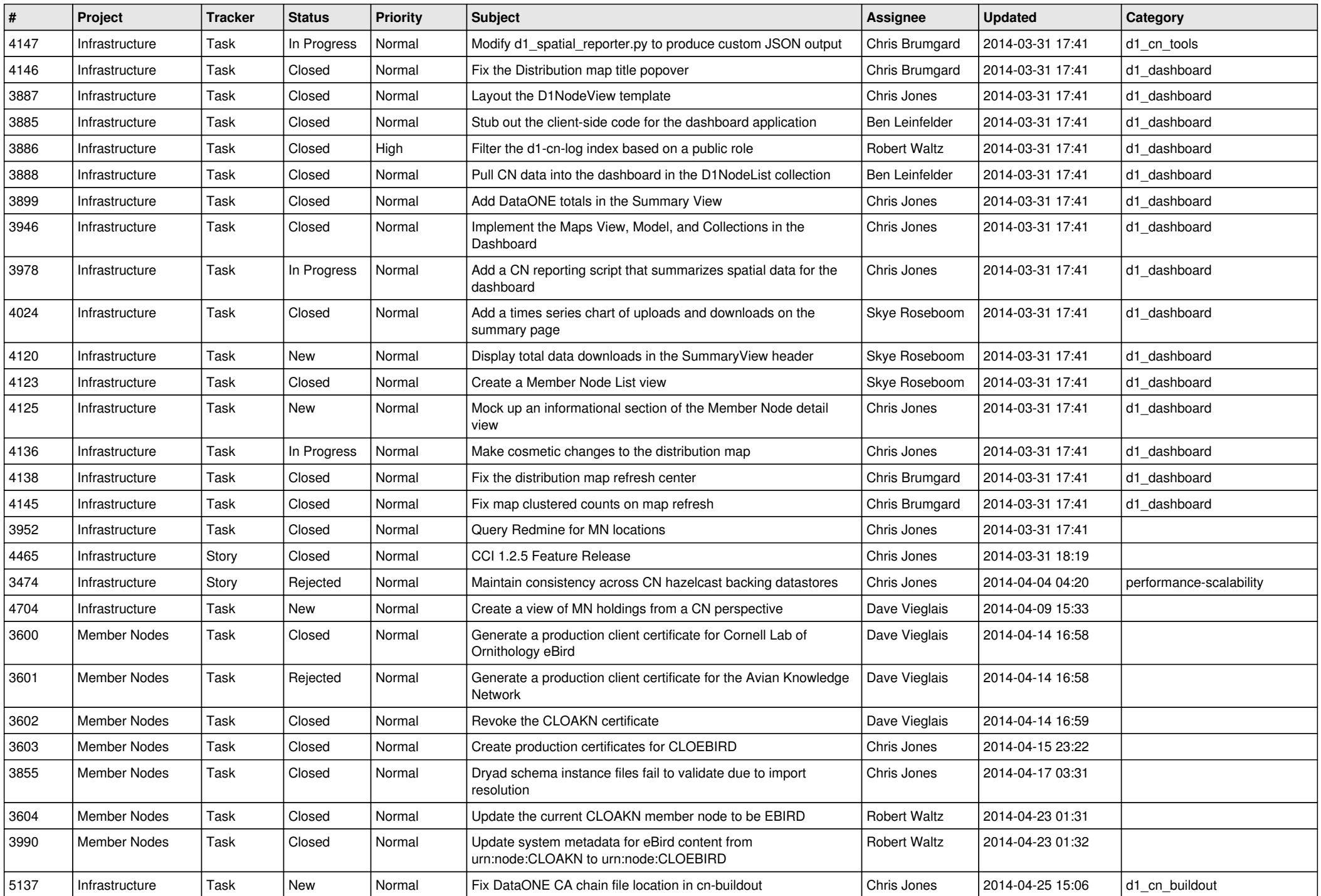

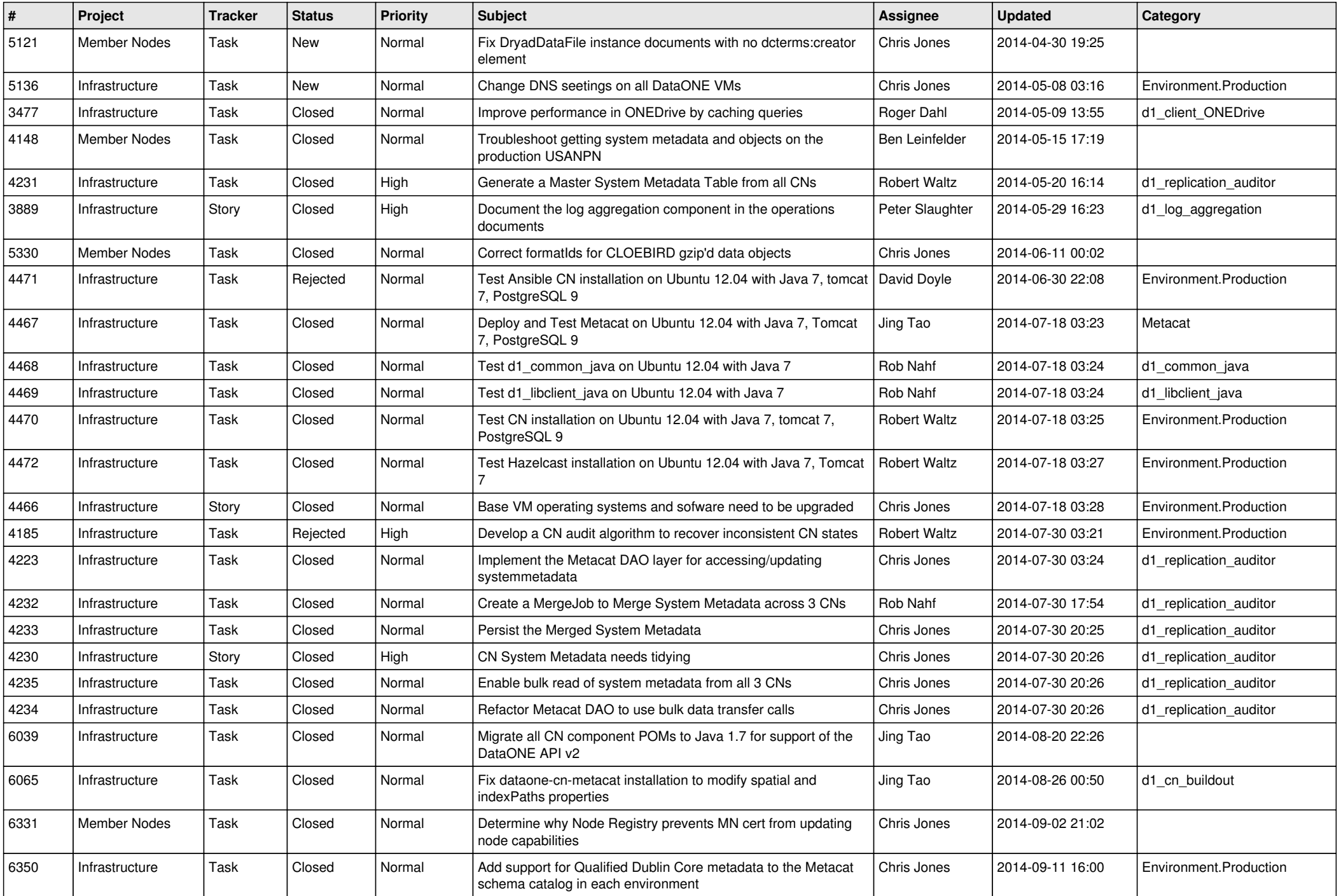

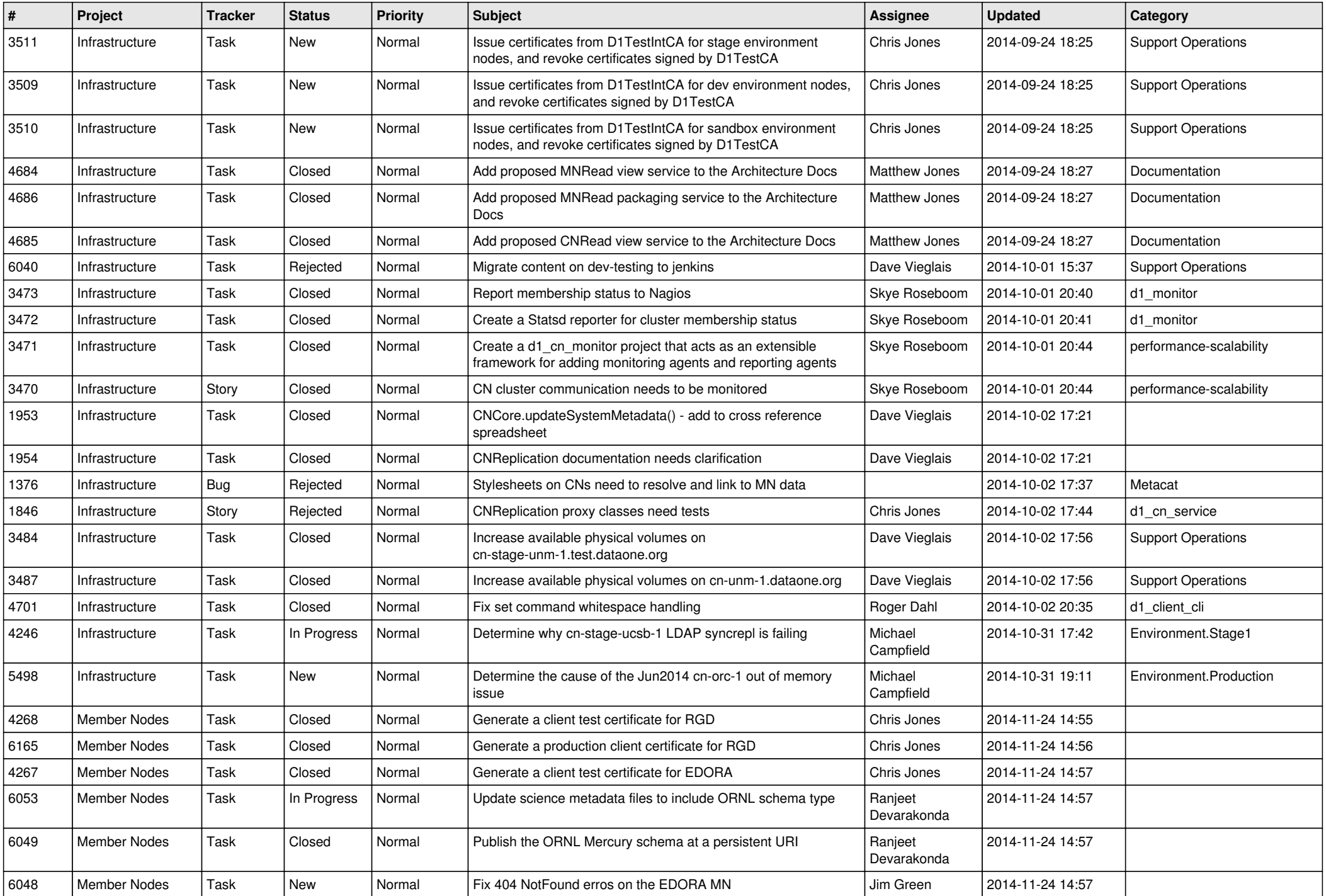

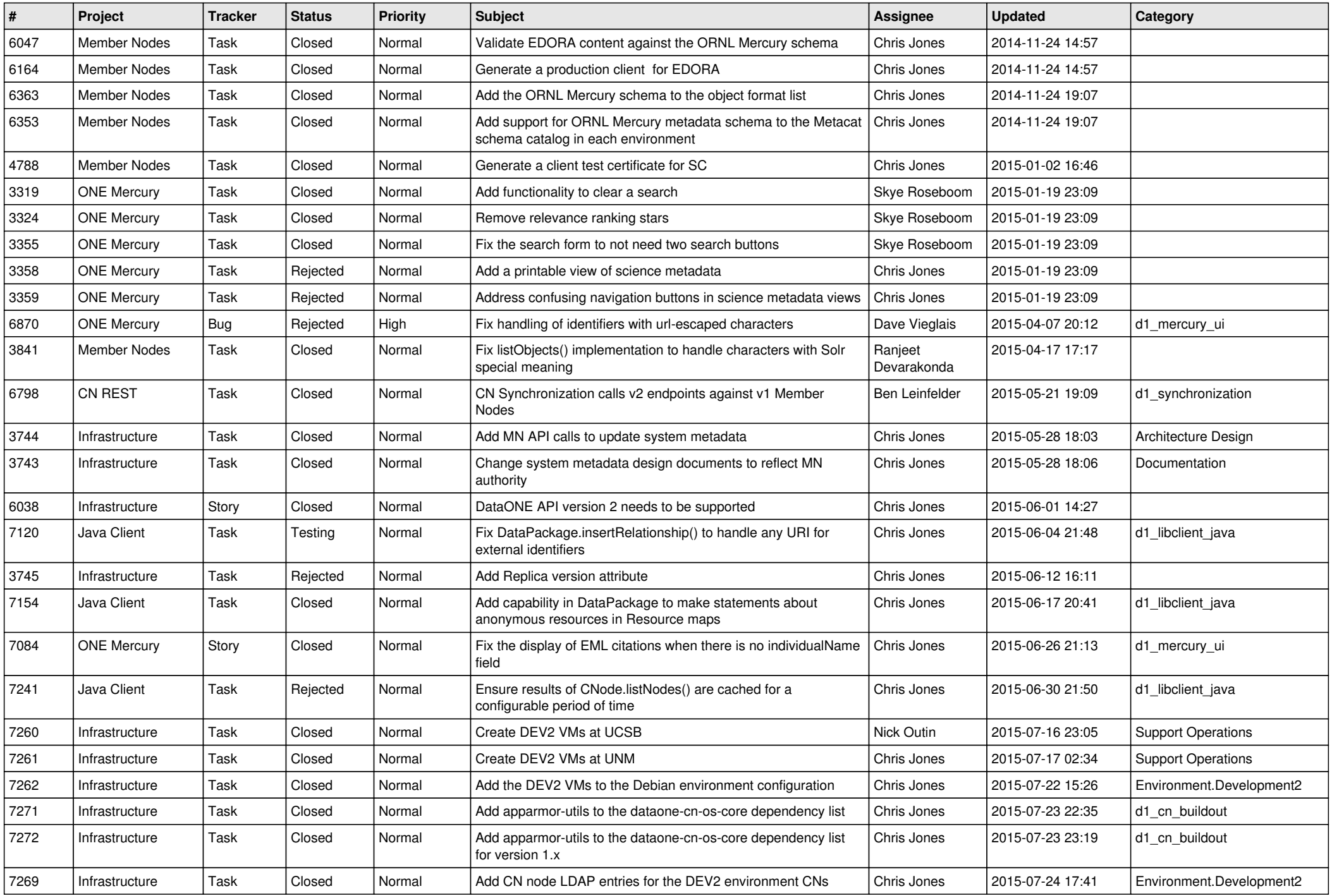

![](_page_12_Picture_571.jpeg)

![](_page_13_Picture_501.jpeg)

![](_page_14_Picture_519.jpeg)